Oracle 8

- 13 ISBN 9787111066880
- 10 ISBN 711106688X

出版时间:1998-09

 $\therefore$  ( ),

页数:239

译者:何江华/等

版权说明:本站所提供下载的PDF图书仅提供预览和简介以及在线试读,请支持正版图书。

www.tushu000.com

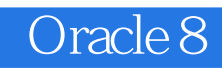

```
1 MS Windows3.1
1.11.1.11.1.21.1.31.1.41.2 Windows3.1 Oracle
1.2.11.221.231.241.3
1.311.32
1.33
1.41.4.1Oracle
1.4.20 racle /
1.43
1.4.4 Oracle RDBMS
1.5优化
1.5.1SMARTDrive
1.5.21.5.31.5.4 FILESYSCHANGE
1.5.51.56DOS
1.5.71.5.8RESERVEPAGEFRAM E
1.5.9D2KINIT.EXE Developer/2000
1.5.10 Developer/2000Reports
1.5.111.5.12 Developer/2000
1.6
1.6.11.621.631.6.4 WIN.INI ORACLE.INI
1.65 ORACLE.INI
1.72 MS Windows95
21
```
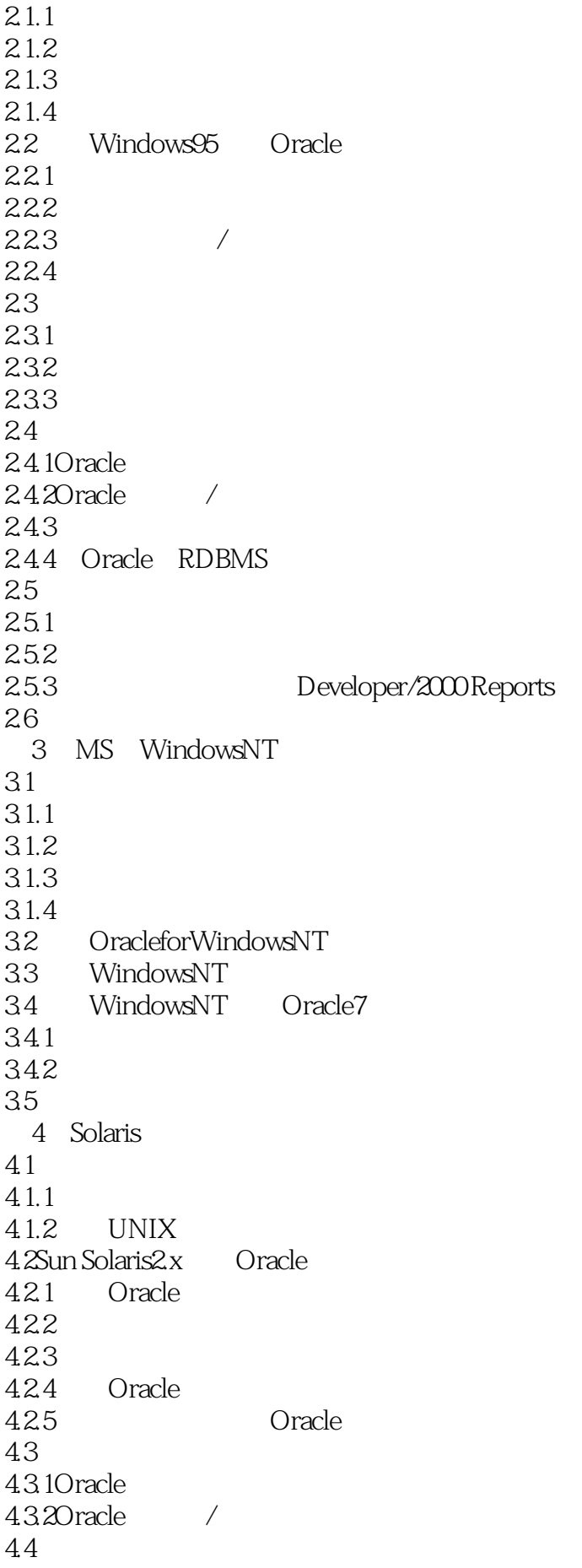

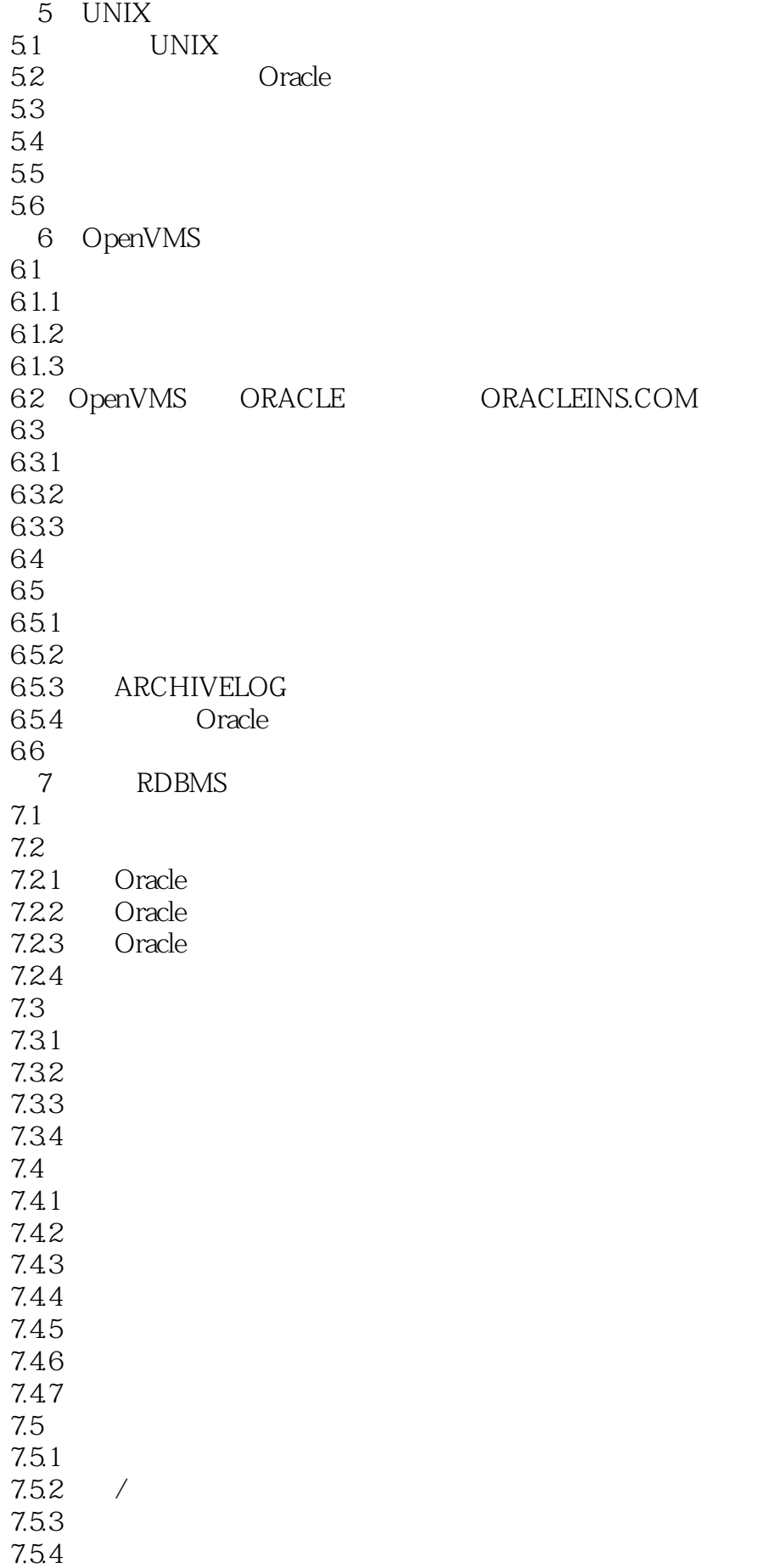

7.6 7.6.1 7.6.2 7.7Oracle7 7.7.1Oracle 7.7.2 7.7.3V 7.7.4 7.80racle 7.8.1 Oracle 7.8.2Oracle 7.8.3  $1/2$ 7.9  $8<sub>5</sub>$ 8.1SQL Net 8.2 SQL Net 8.2.1 UNIX SunSo1aris2.5 SQL Net 8.2.2 WindowsNT SQL Net 83 MTS 8.3.1MTS 832 833 8.4OracleNames  $85QL$  Net 85.1 85.2 SQL Net 853 85.4 86ODBC 87 8.7.1Windows95 ODBC 87.2 ODBC 88 9 Developer/2000 9.1 9.2 9.3 Developer/2000  $9.31GUI$ 9.32 9.4Developer/2000 9.5 10 Oracle  $10.1$ 10.2 10.3 10.4 10.5C 10.6 10.7

11 Oracle 11.1 Oracle 11.1.1Oraclemetals 11.1.2Oraclefoundation 11.20racle 11.3  $11.31$ 11.32UNIX 11.33VAX ALPHAOpenVMS<br>11.4  $8$  $11.4$ 11.5

本站所提供下载的PDF图书仅提供预览和简介,请支持正版图书。

:www.tushu000.com